## 知 ONEStor E3313找不见业务路由配置地方

**[刘子溪](https://zhiliao.h3c.com/User/other/51763)** 2020-11-28 发表

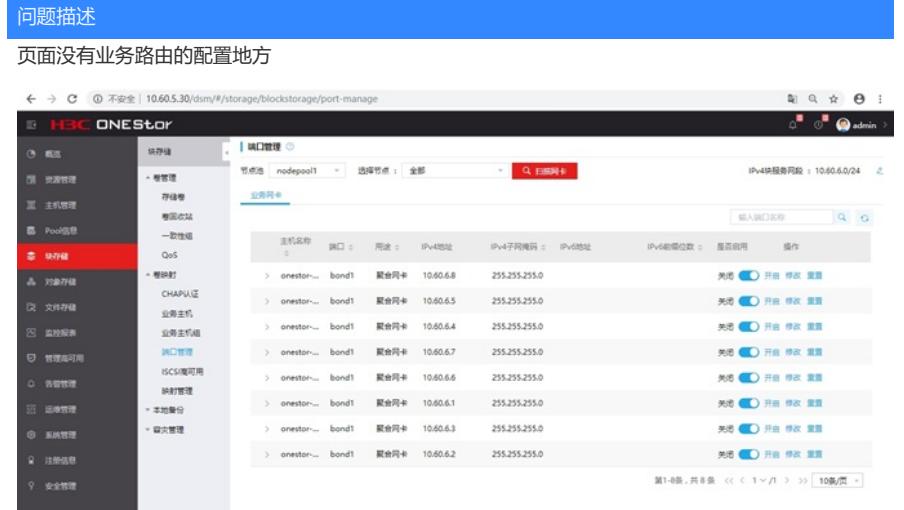

## 解决方法

后台按照linux加路由的方法操作

https://blog.csdn.net/qq\_34595352/article/details/82218515